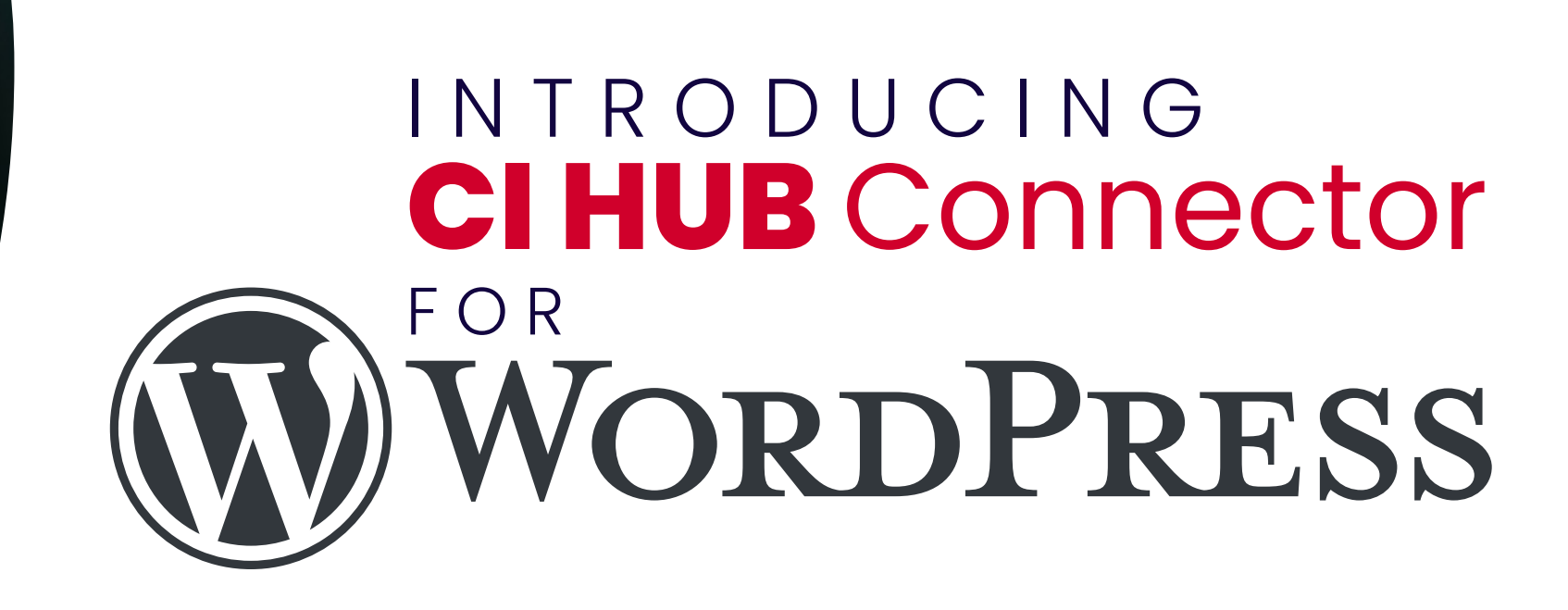

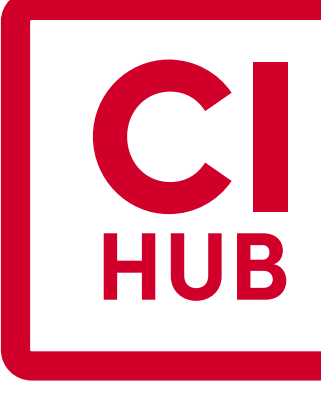

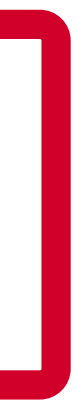

# **Rethink** the way you work

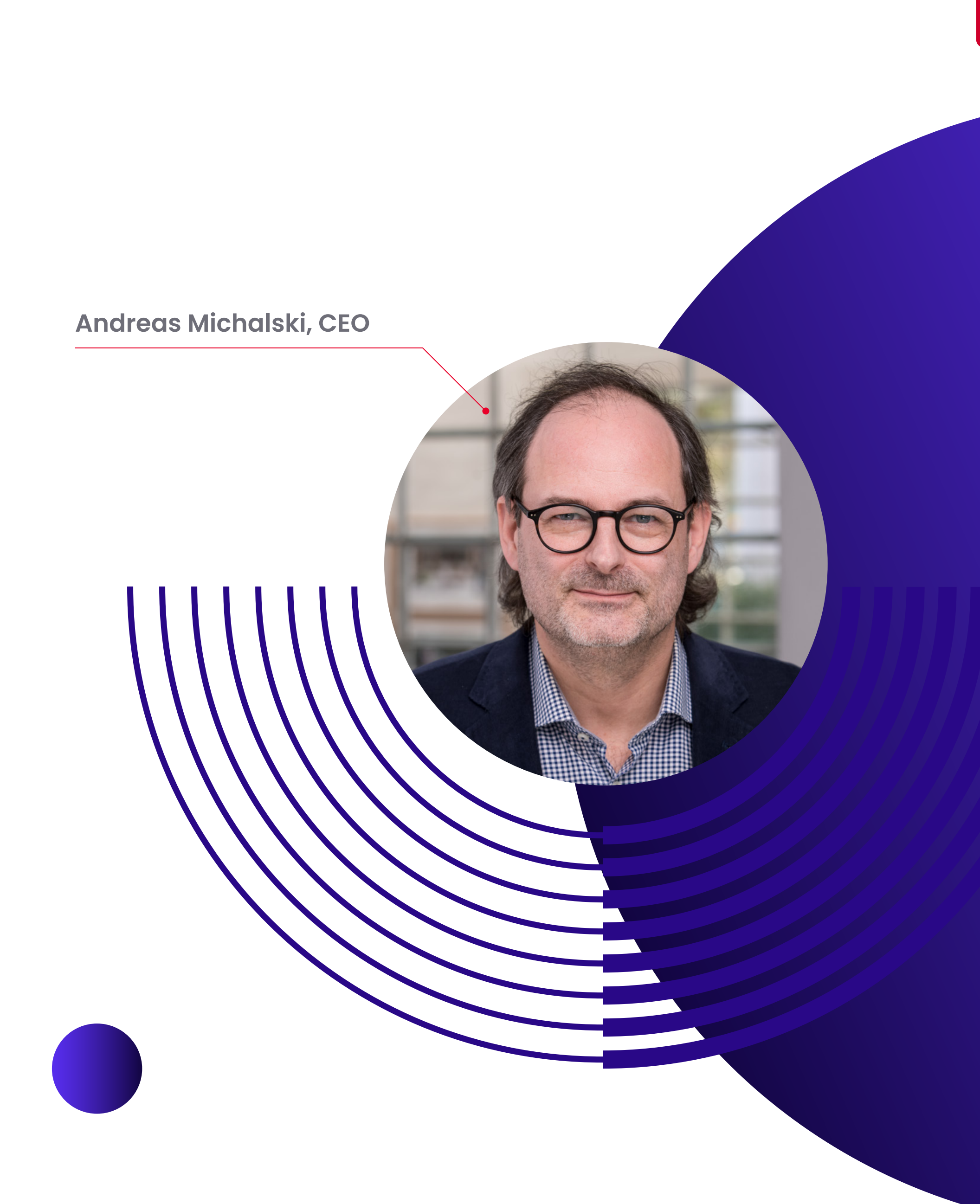

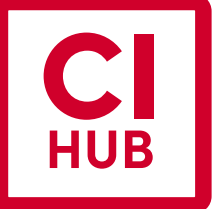

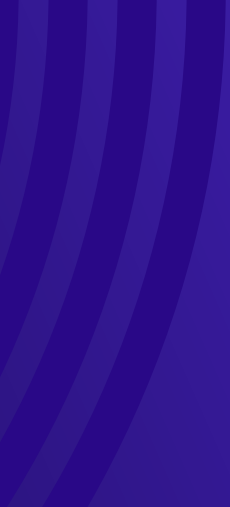

CI HUB Connector is the #1 platform for placing, updating and monitoring images and videos from third-party systems such as DAM, PIM, stock media or CloudStorage systems and helps you to reduce workload and keep your "Medialab" up to date. By adding WordPress to our family of applications, our goal is to help you and your team stay focused on what really matters…your work.

# Introduction Introducing the CI HUB Connector for WordPress

**We are very happy to announce that the CI HUB Connector is now available as a plugin for WordPress.**

## **Your Gateway**

to 60+ of the leading DAM, PIM, work management, cloud storage and stock media systems

### **At CI HUB, we have one goal:**

We simplify the interaction between your preferred applications and 3rd-party-systems like DAM, PIM, Work-Management, Cloud Storage and Stock Providers.

And we do this with **ONE** unified interface for applications in the **Adobe Creative Suite, Microsoft 365, Google Workspace** environment. We also support stand alone applications such as **Figma, Sketch and NOW WordPress.**

CI HUB Connector has unique features that allow users to access all systems and relevant data from within their application.

**This is what we call "using content in context".**

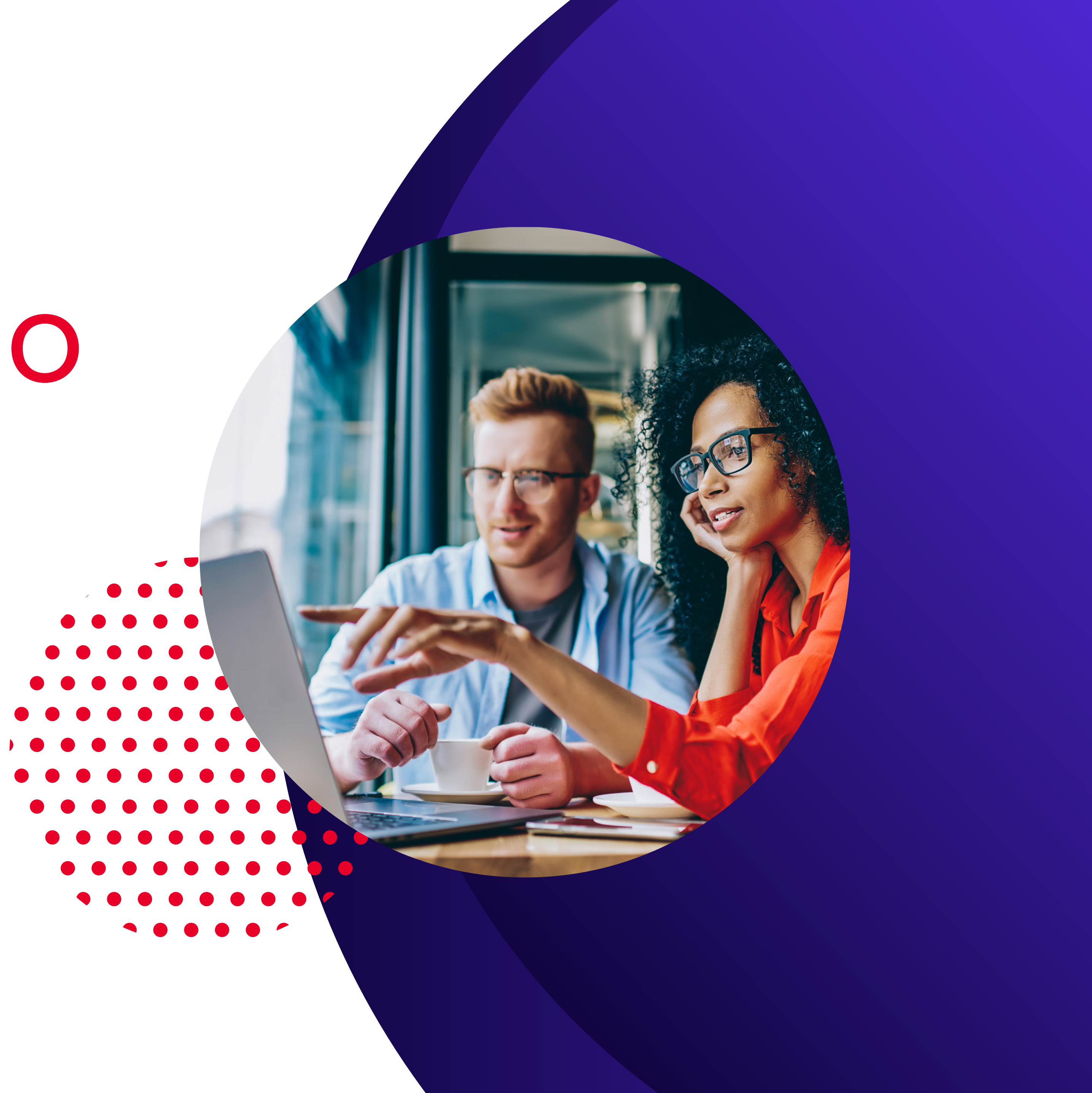

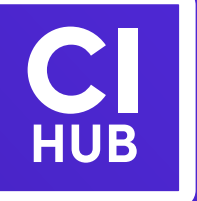

# What we do

# How to integrate CI HUB Connector In your Wordpress set up

Also Available In:

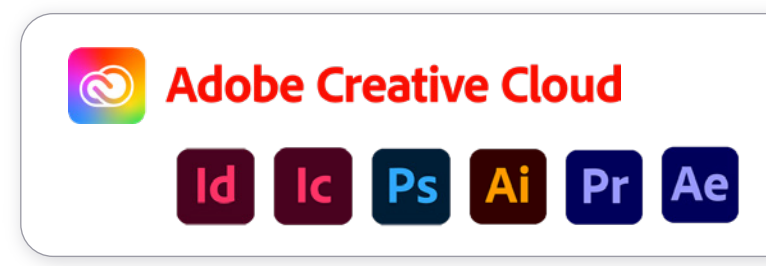

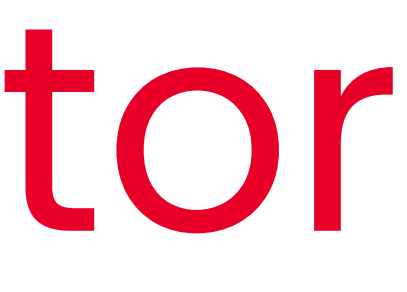

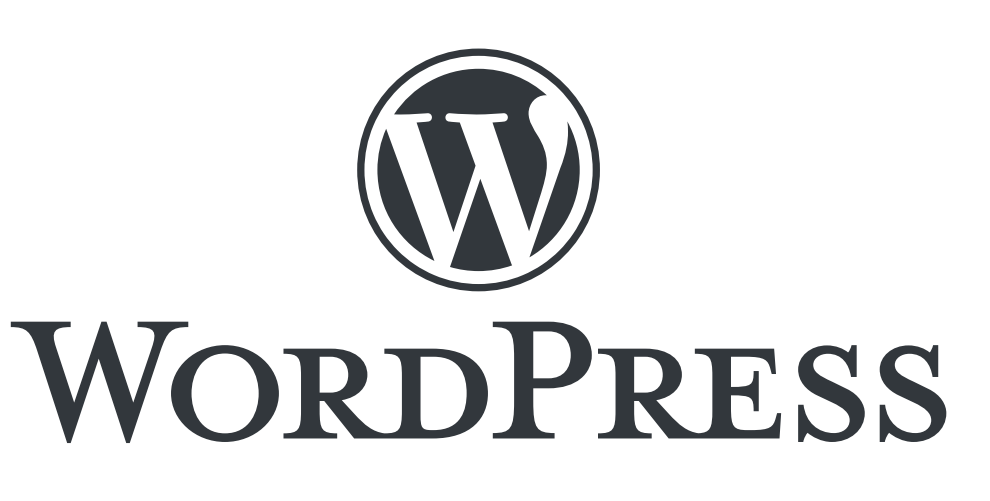

**Google Workspace** 

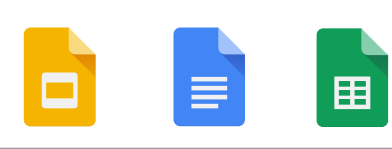

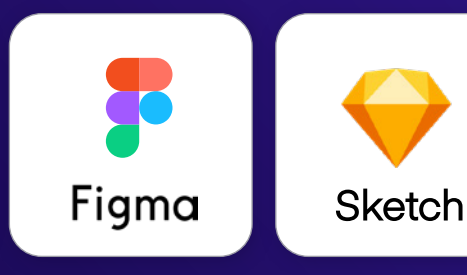

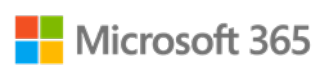

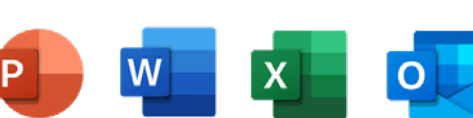

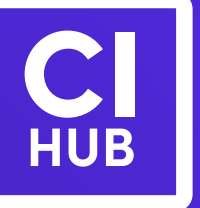

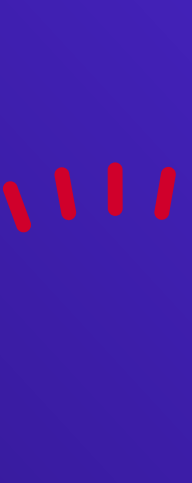

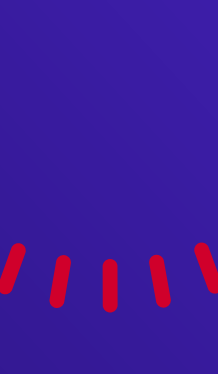

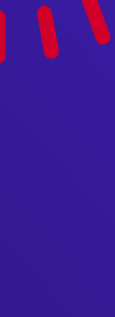

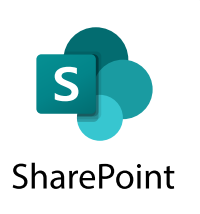

*Downloads for the CI HUB Connector are available on the following platforms:*

Download the CI HUB Plugin from **Now Available In: Wordpress.org/plugins/**, register and **you are connected to 60+ of the leading systems.**

**|** Adobe Exchange **|** Microsoft AppSource **|** Google Workspace Marketplace **|** Figma.com **|** wordpress.org/plugins/ **|** or via our website **www.ci-hub.com**

There is no need for maintenance from your side **the plugin will be automatically updated** nearly every month.

And if there is a major update available **you'll get notified by WordPress to update the CI HUB plugin.**

- **Display content within Wordpress**
- Get full control with the "Where-in-use-List" (Check Panel)
- Avoid Duplicates
- Stick to your editorial work no need to leave Wordpress for image research
- **Connected to more than 60 leading DAM, PIM, Stock Provider,** or Cloud Storage Systems
- Place content from any source system within Wordpress
- Accessible Metadata content such as Copyright, Descriptions, Product info etc. via Shortcode
- No more jumping back and forth stay focused on your work
- Use the hidden benefits of your connected system DAM, PIM, CloudStorage
- **Stay connected to your used content with smart linking** especially when it comes to versioning

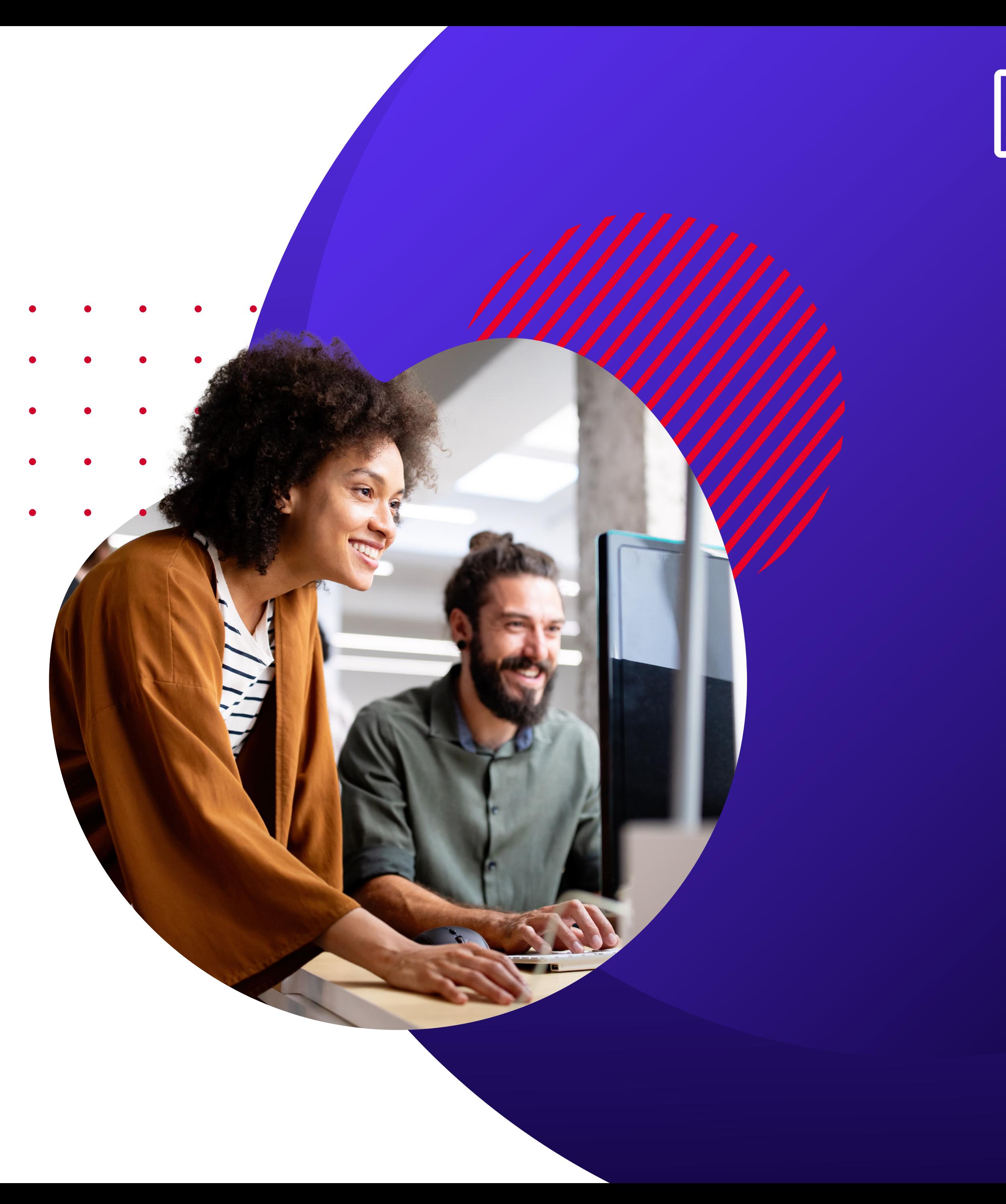

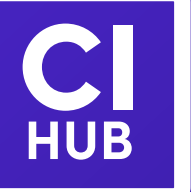

## Reduce the workload of your team by **up to 50% with the CI HUB Connector Goal 01**

## ACHIEVE IT WITH **CI HUB**

- **Use the ready to go connection in CI HUB to more than** 60 worldwide leading system - no invest in 3rd party API No effort in managing roles and rights - it is included The CI HUB interface you are using in WordPress is also available in Adobe Creative Cloud Applications, Microsoft 365 Applications, Google Workspace Apps, Figma or Sketch One consistent tool with one easy to use interface Your maintenance goes to zero - CI HUB is responsible **Updates/Upgrades are done automatically**
- In case of DAM Provider change check our available connections

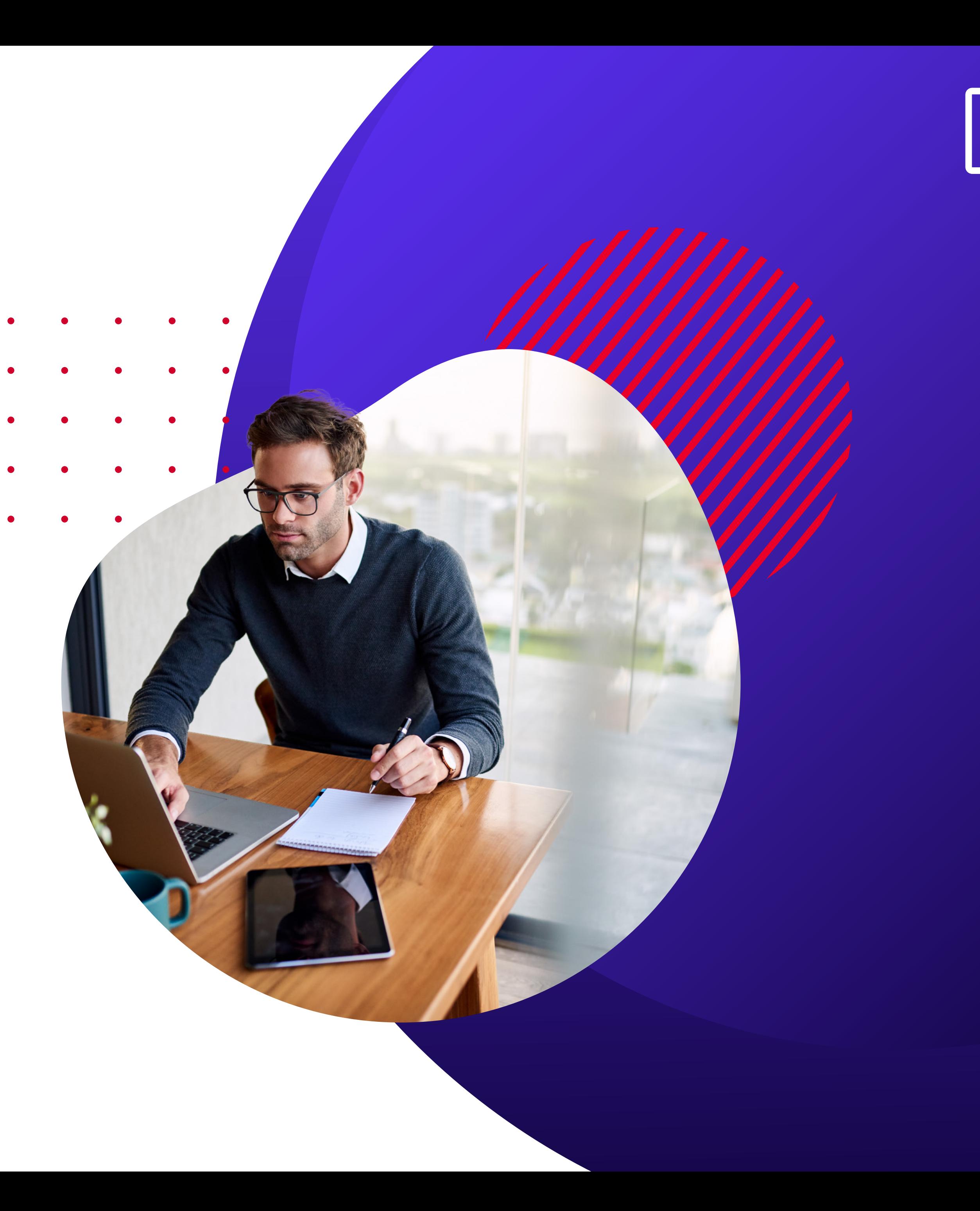

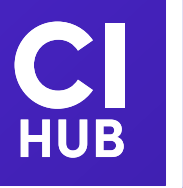

### ACHIEVE IT WITH **CI HUB**

## Reduce the **IT spendings for building connectors**  and maintain them **Goal 02**

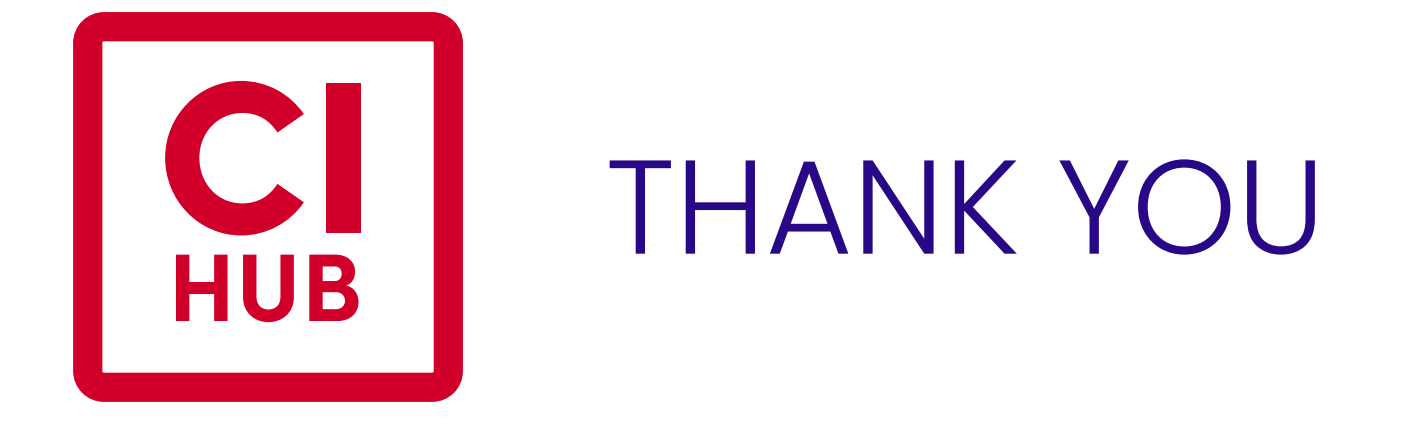

If you have any questions, don't hesitate to contact us at **www.ci-hub.com**

or send an e-mail to **sales@ci-hub.com**

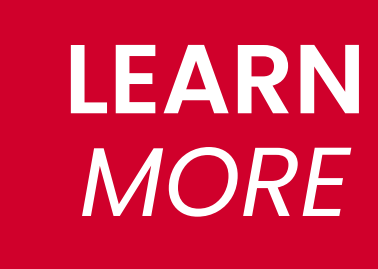

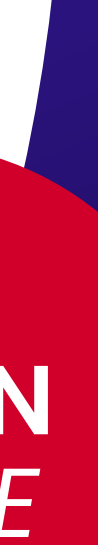

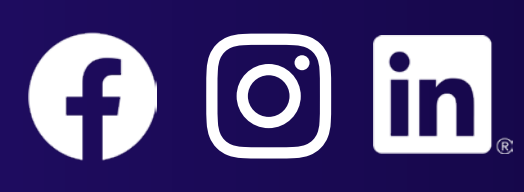

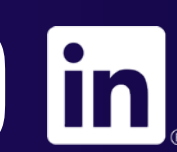